# **Negative Internetbewertungen entfernen**

Um die Erfolgsaussichten Ihrer Löschung für Sie kostenfrei zu prüfen und Ihnen im Anschluss ein unverbindliches Angebot übermitteln zu können, benötigen wir den ausgefüllten Fragebogen.

Bitte laden Sie diesen ausgefüllt in unserem Portal unter:

#### **www.rechtsanwalt-gessner-berlin.de/negative-bewertung-loeschen**

hoch.

Nach der Einschätzung der Erfolgsaussichten durch einen Fachanwalt werden wir Sie unmittelbar kontaktieren.

Ihre Kontaktdaten übermitteln Sie bitte nach dem Hochladen über die anknüpfenden Formularschritte.

Unser Team steht für offene Fragen gerne persönlich zur Verfügung und berät Sie zu Ihrem individuellen Fall. Die Prüfung Ihres Falls erfolgt vollkommen kostenfrei, schnell und unkompliziert.

#### **Sie übermitteln uns Ihre negativen Bewertungen und wir kümmern uns um den Rest.**

Erreichen können Sie uns jederzeit unter unserer Telefonnummer (+49 30 921011500) oder auch per Mail unter kontakt@gessner-legal.de

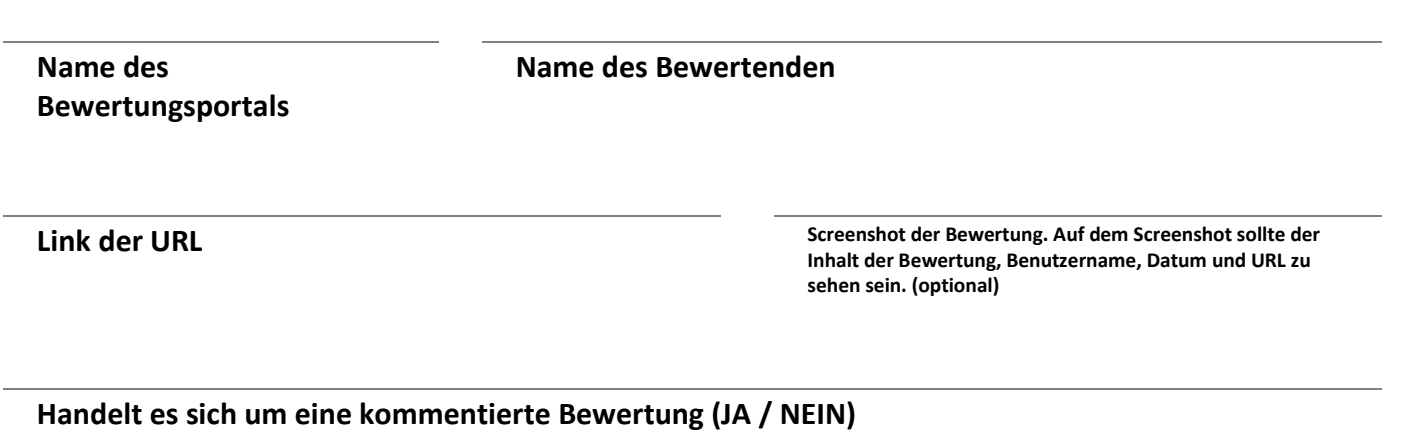

**WENN JA, fügen Sie bitte den exakten Text der Bewertung hier ein.** Ja **Nein** 

**Kennen Sie den Bewerter? (JA / NEIN)**

**WENN JA, Warum ist die Bewertung unzutreffend?**

**Gab es bereits Korrespondenz mit dem Portal und wenn JA, welche?**

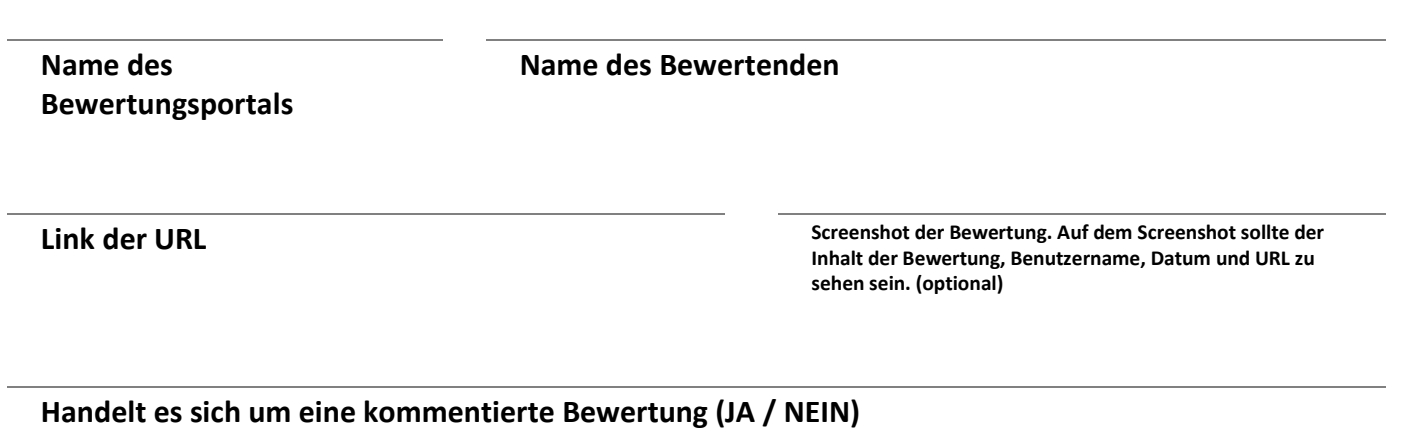

**WENN JA, fügen Sie bitte den exakten Text der Bewertung hier ein.**

Ja

**Nein** 

**Kennen Sie den Bewerter? (JA / NEIN)**

**WENN JA, Warum ist die Bewertung unzutreffend?**

**Gab es bereits Korrespondenz mit dem Portal?**

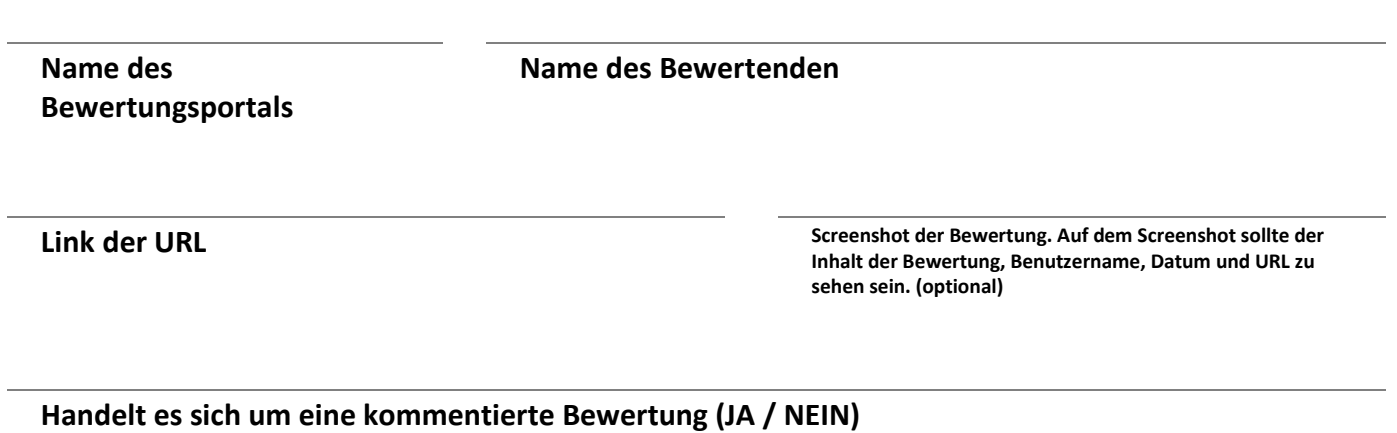

**WENN JA, fügen Sie bitte den exakten Text der Bewertung hier ein.**

Ja

**Nein** 

**Kennen Sie den Bewerter? (JA / NEIN)**

**WENN JA, Warum ist die Bewertung unzutreffend?**

**Gab es bereits Korrespondenz mit dem Portal?**

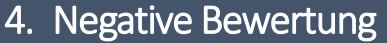

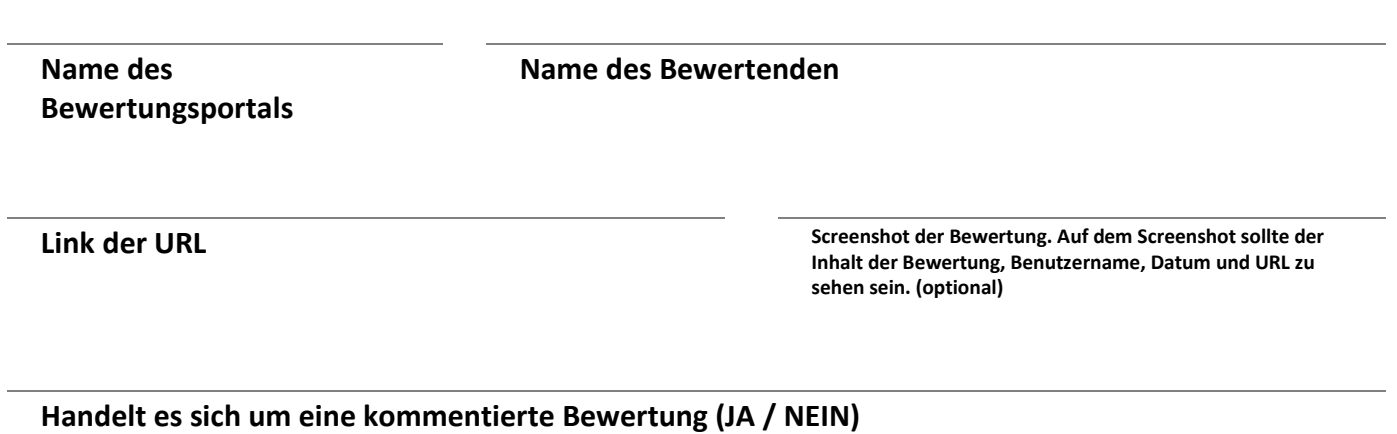

**WENN JA, fügen Sie bitte den exakten Text der Bewertung hier ein.**

Ja

**Nein** 

**Kennen Sie den Bewerter? (JA / NEIN)**

**WENN JA, Warum ist die Bewertung unzutreffend?**

**Gab es bereits Korrespondenz mit dem Portal?**

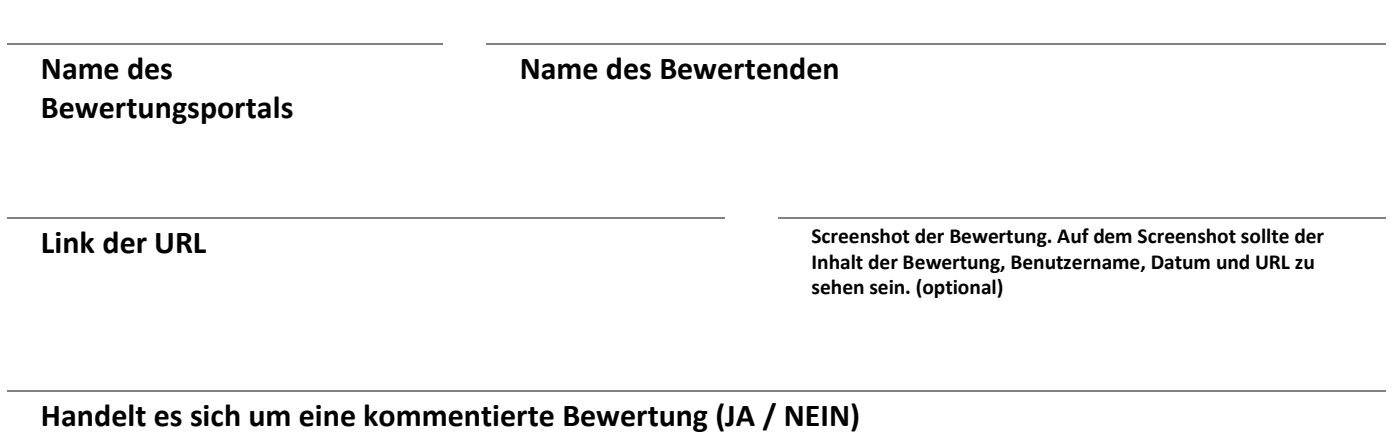

**WENN JA, fügen Sie bitte den exakten Text der Bewertung hier ein.**

Ja

**Nein** 

**Kennen Sie den Bewerter? (JA / NEIN)**

**WENN JA, Warum ist die Bewertung unzutreffend?**

**Gab es bereits Korrespondenz mit dem Portal?**

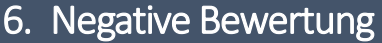

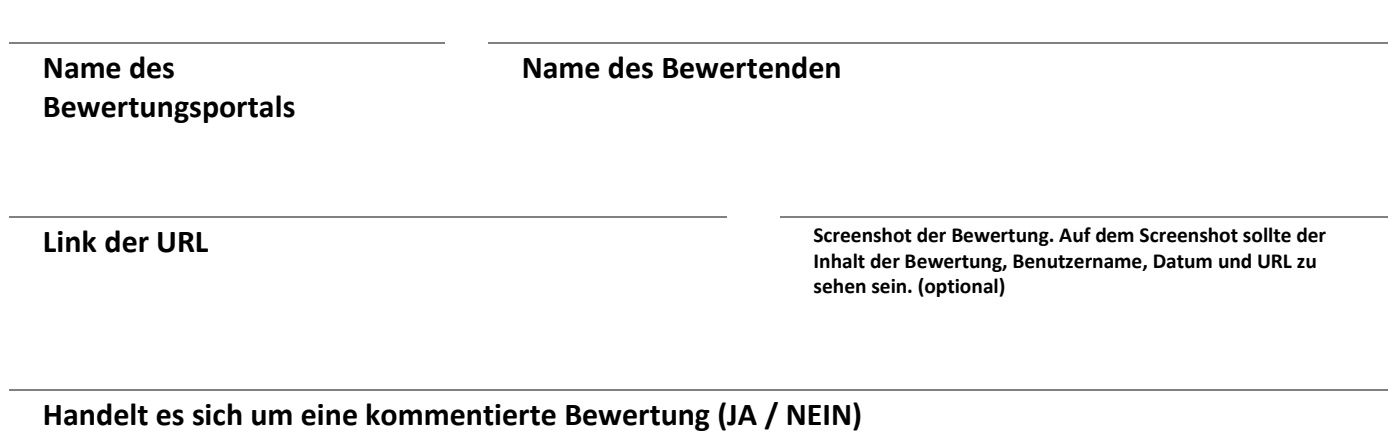

**WENN JA, fügen Sie bitte den exakten Text der Bewertung hier ein.**

Ja

**Nein** 

**Kennen Sie den Bewerter? (JA / NEIN)**

**WENN JA, Warum ist die Bewertung unzutreffend?**

**Gab es bereits Korrespondenz mit dem Portal?**

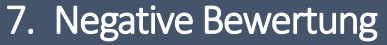

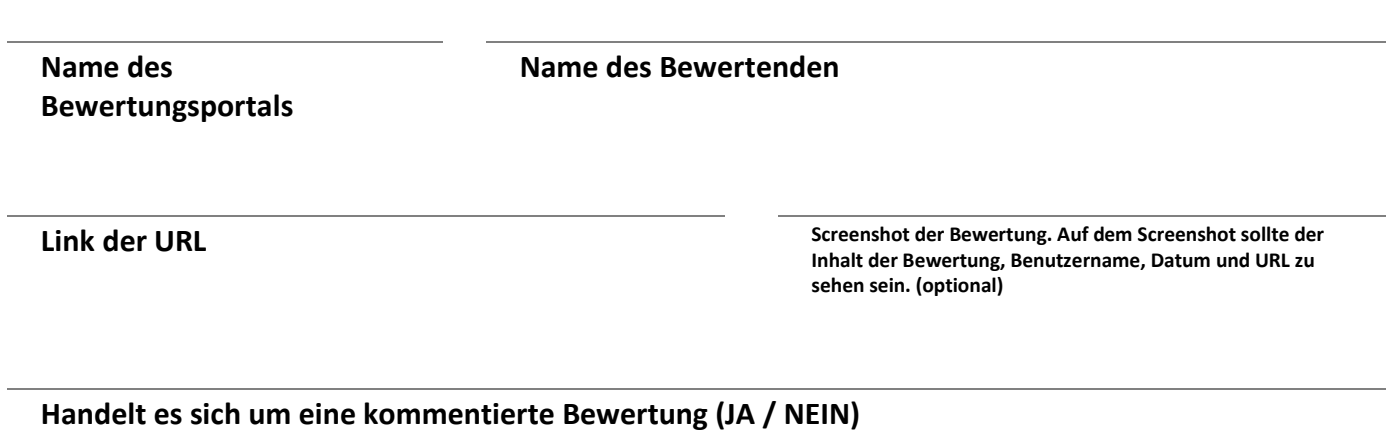

**WENN JA, fügen Sie bitte den exakten Text der Bewertung hier ein.**

Ja

**Nein** 

**Kennen Sie den Bewerter? (JA / NEIN)**

**WENN JA, Warum ist die Bewertung unzutreffend?**

**Gab es bereits Korrespondenz mit dem Portal?**

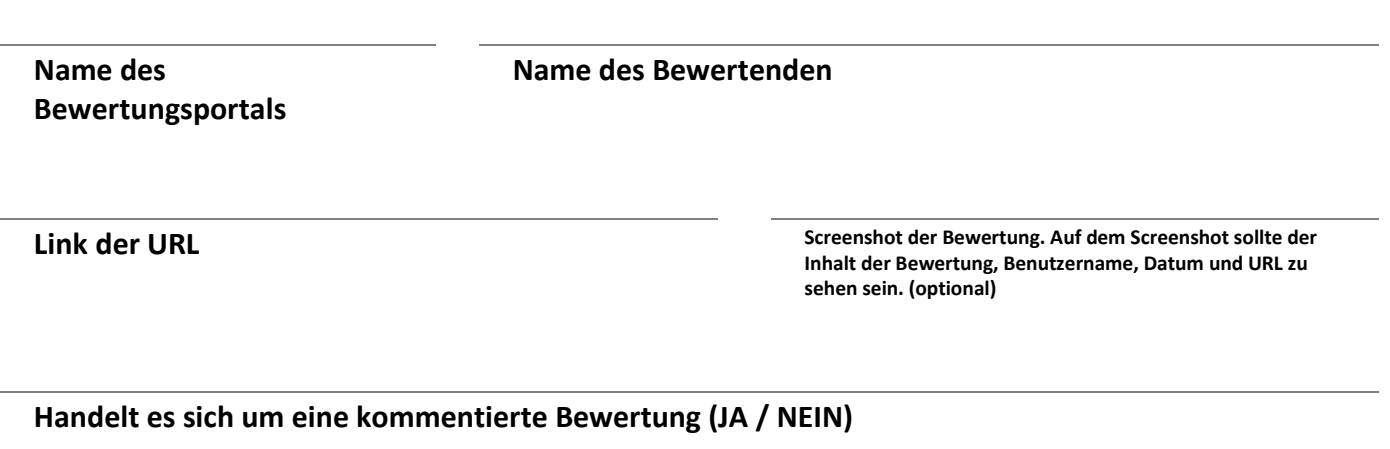

**WENN JA, fügen Sie bitte den exakten Text der Bewertung hier ein.**

Ja

**Nein** 

**Kennen Sie den Bewerter? (JA / NEIN)**

**WENN JA, Warum ist die Bewertung unzutreffend?**

**Gab es bereits Korrespondenz mit dem Portal?**

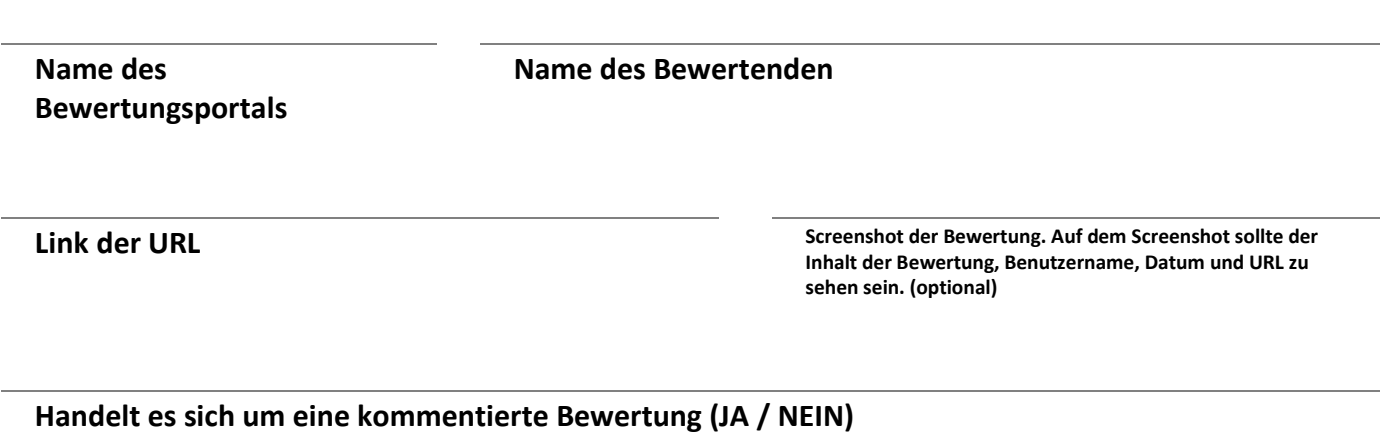

**WENN JA, fügen Sie bitte den exakten Text der Bewertung hier ein.**

Ja

**Nein** 

**Kennen Sie den Bewerter? (JA / NEIN)**

**WENN JA, Warum ist die Bewertung unzutreffend?**

**Gab es bereits Korrespondenz mit dem Portal?**

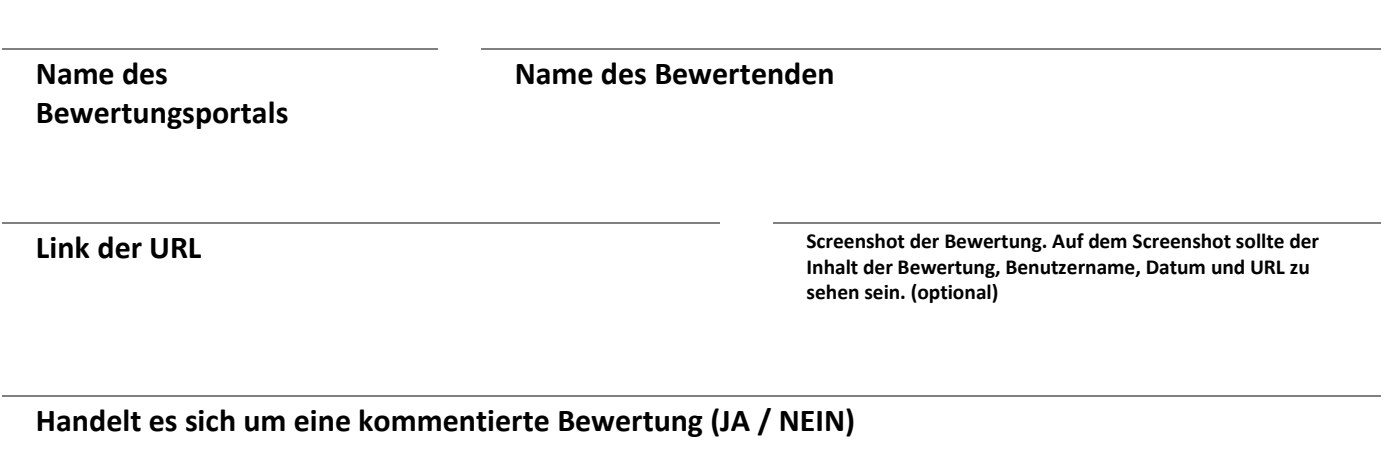

**WENN JA, fügen Sie bitte den exakten Text der Bewertung hier ein.**

Ja

**Nein** 

**Kennen Sie den Bewerter? (JA / NEIN)**

**WENN JA, Warum ist die Bewertung unzutreffend?**

**Gab es bereits Korrespondenz mit dem Portal?**

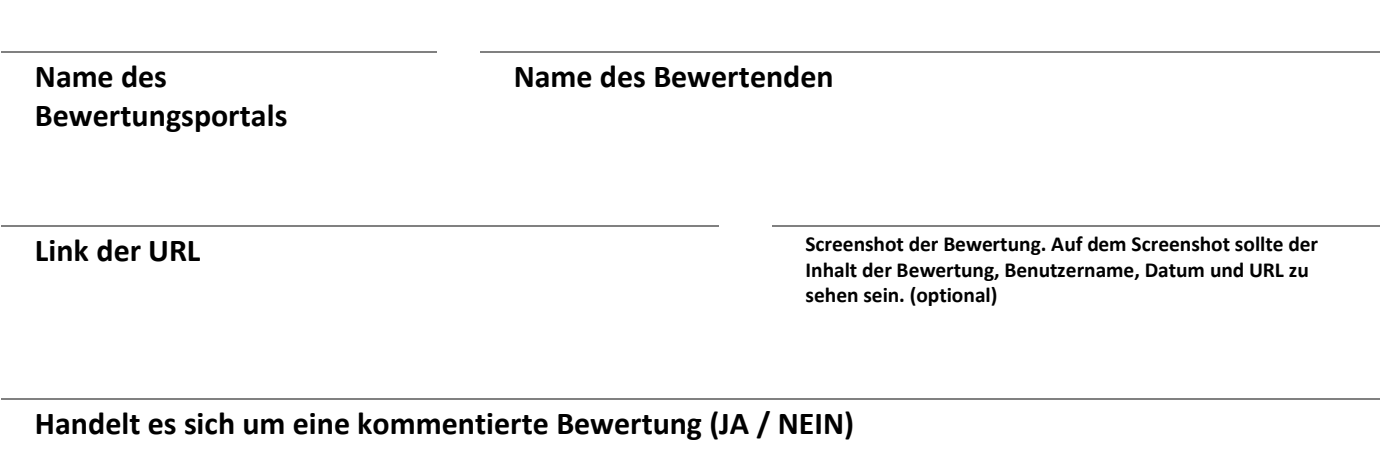

**WENN JA, fügen Sie bitte den exakten Text der Bewertung hier ein.**

Ja

**Nein** 

**Kennen Sie den Bewerter? (JA / NEIN)**

**WENN JA, Warum ist die Bewertung unzutreffend?**

**Gab es bereits Korrespondenz mit dem Portal?**

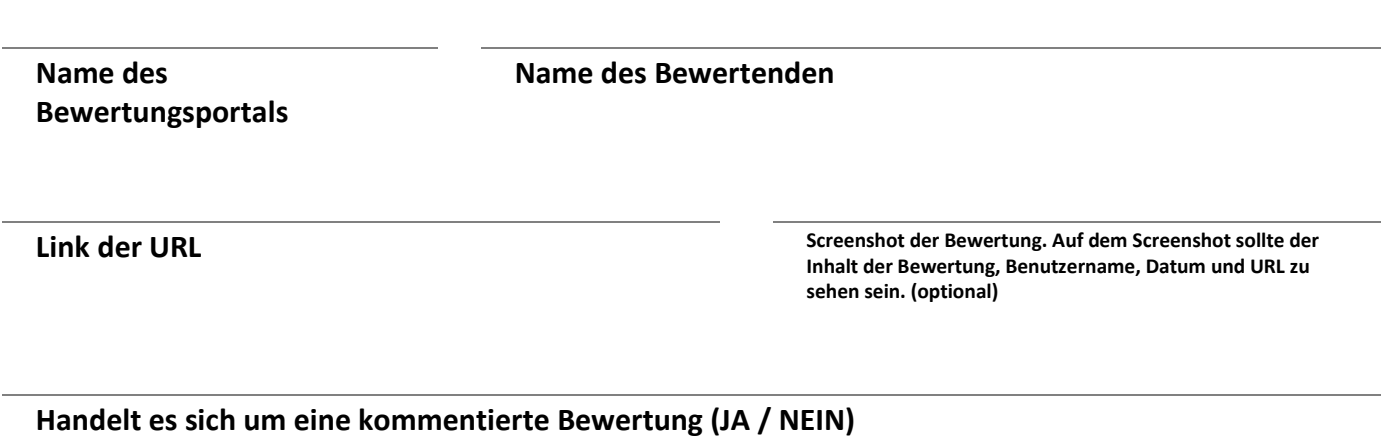

**WENN JA, fügen Sie bitte den exakten Text der Bewertung hier ein.**

Ja

Nein

**Kennen Sie den Bewerter? (JA / NEIN)**

**WENN JA, Warum ist die Bewertung unzutreffend?**

**Gab es bereits Korrespondenz mit dem Portal?**

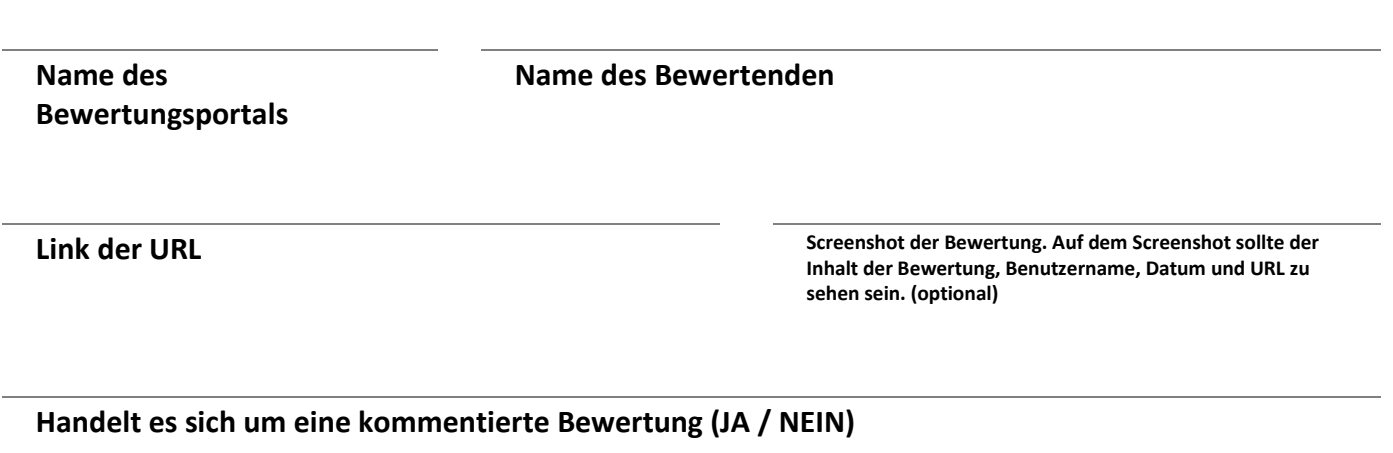

**WENN JA, fügen Sie bitte den exakten Text der Bewertung hier ein.**

Ja

**Nein** 

**Kennen Sie den Bewerter? (JA / NEIN)**

**WENN JA, Warum ist die Bewertung unzutreffend?**

**Gab es bereits Korrespondenz mit dem Portal?**

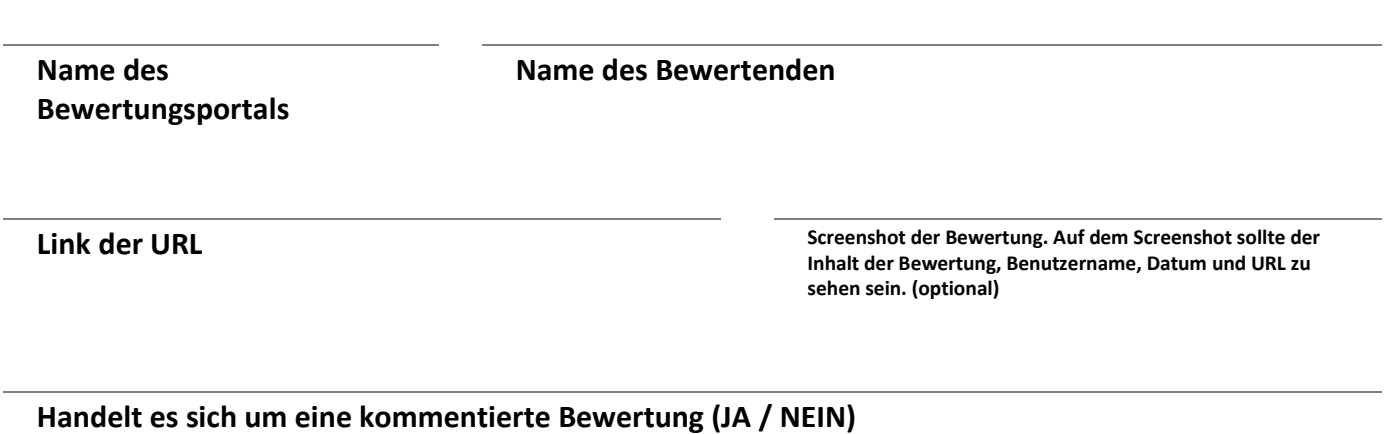

**WENN JA, fügen Sie bitte den exakten Text der Bewertung hier ein.**

Ja

**Nein** 

**Kennen Sie den Bewerter? (JA / NEIN)**

**WENN JA, Warum ist die Bewertung unzutreffend?**

**Gab es bereits Korrespondenz mit dem Portal?**

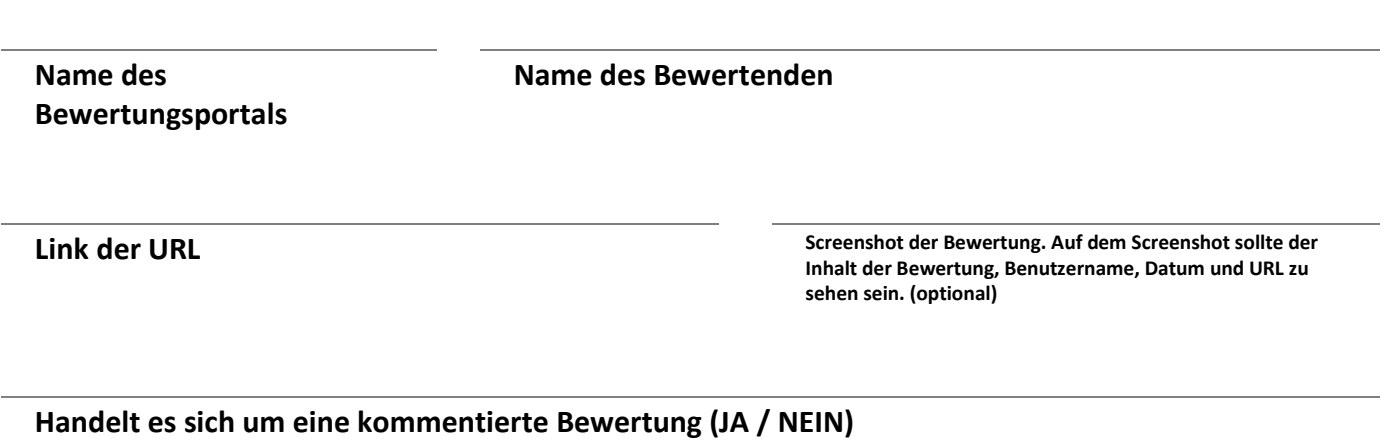

**WENN JA, fügen Sie bitte den exakten Text der Bewertung hier ein.**

Ja

**Nein** 

**Kennen Sie den Bewerter? (JA / NEIN)**

**WENN JA, Warum ist die Bewertung unzutreffend?**

**Gab es bereits Korrespondenz mit dem Portal?**